**Note: Apart from the marking instructions, a teacher can evaluate at his discretion.** 

नोट: अंकन ननर्देशों के अलावा, एक शशक्षक अपने वववेकानुसार मूल्ांकन कर सकता है।

# **Marking Scheme-Model Test Paper 2**

**COMPUTER SCIENCE (CPU)** 

**(SUBJECT CODE: 906)**

# **Class- 10th**

Maximum Marks: 40 **Time: 2:30 hours** Maximum Marks: 40

#### **General Instructions:**

NOTE: The question paper is divided in to four sections (A, B, C, and D)

- **i) SECTION A** consists of **10 Objective Type Questions of 1 mark each.**
- **ii) SECTION B consist**s **of 5 Very Short Answer type questions of 2 mark each with Internal Choice in anyone question.**
- **iii) SECTION C consist**s **of 4 Short Answer type questions of 3 mark**s **each with Internal Choice in anyone question.**
- **iv) SECTION D consist**s **of 2 Essay type questions of 4 marks each with Internal Choice.**

**नोट:** प्रश्न पत्र चार खंडों (A, B, C, D) में बांटा गया है।

- **i)** सेक्शन A में1 अकं के 10 वस्तुननष्ठ प्रकार के प्रश्न हैं।
- **ii)** सेक्शन B में**2** अंक के **5** अनत लघुउत्तर प्रकार के प्रश्न हैं। ककसी एक प्रश्न में आंतररक ववकलप है**|**
- **iii)** सेक्शन C में**3** अंकों के **4** लघुउत्तरी् प्रकार के प्रश्न हैं। ककसी एक प्रश्न में आंतररक ववकलप है**|**
- **iv)** सेक्शन D मेंआंतररक ववकलप के साथ 4 अंकों के **2** ननबंध प्रकार के प्रश्न हैं।

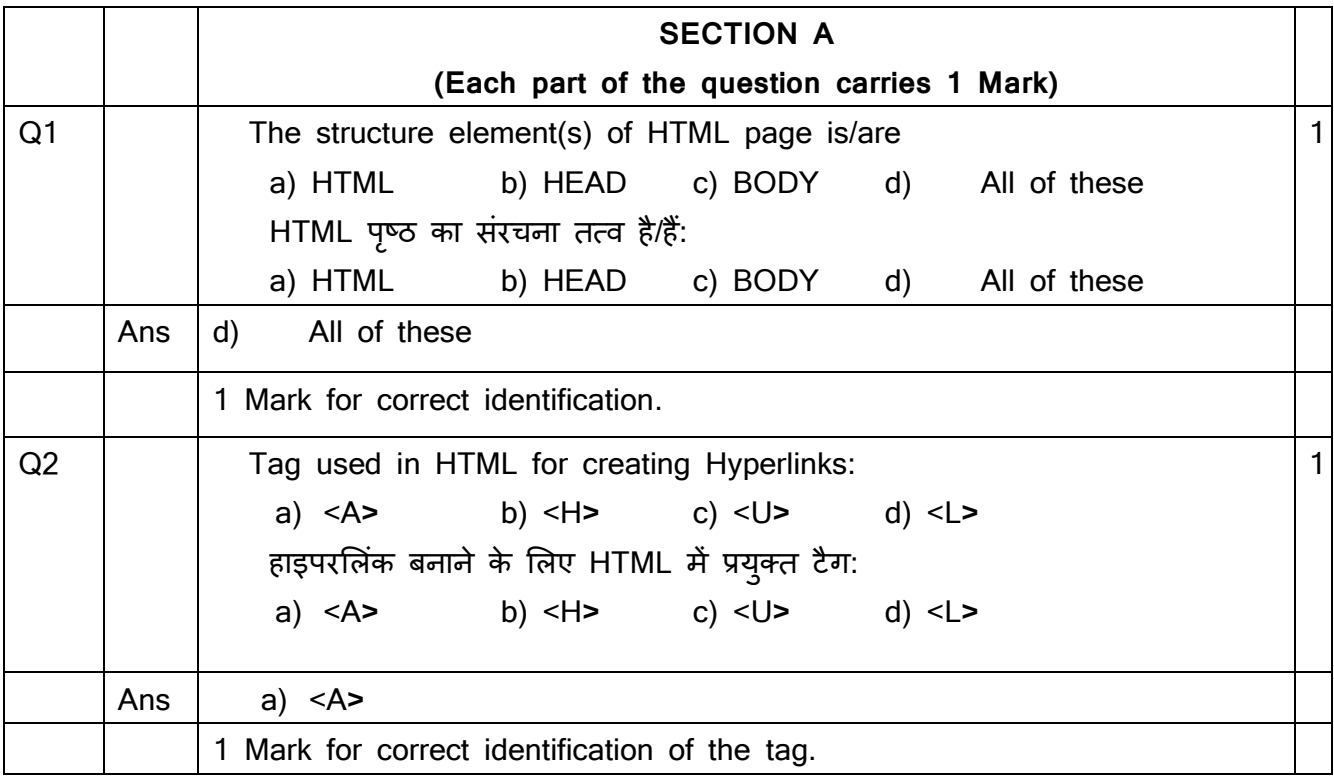

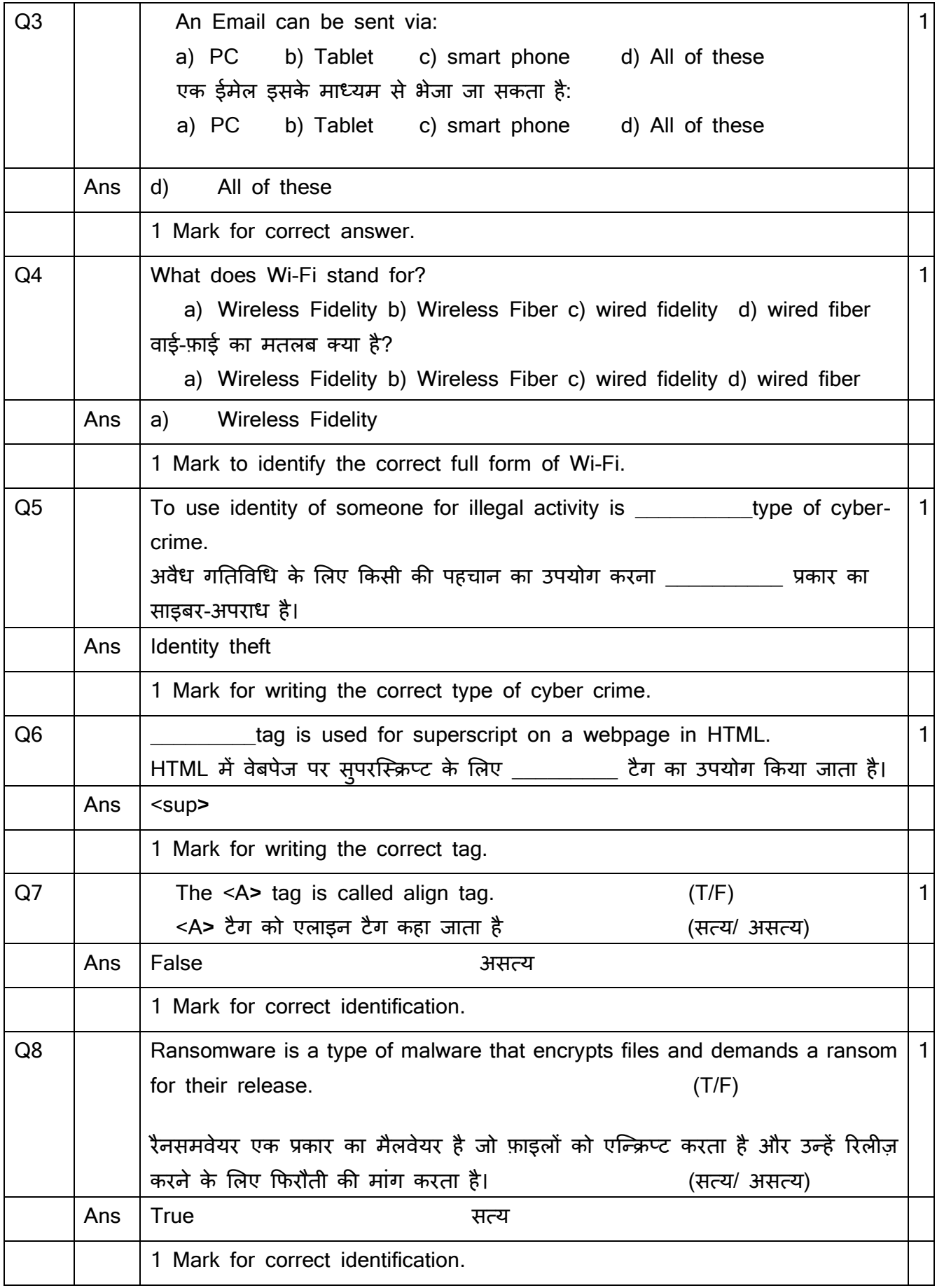

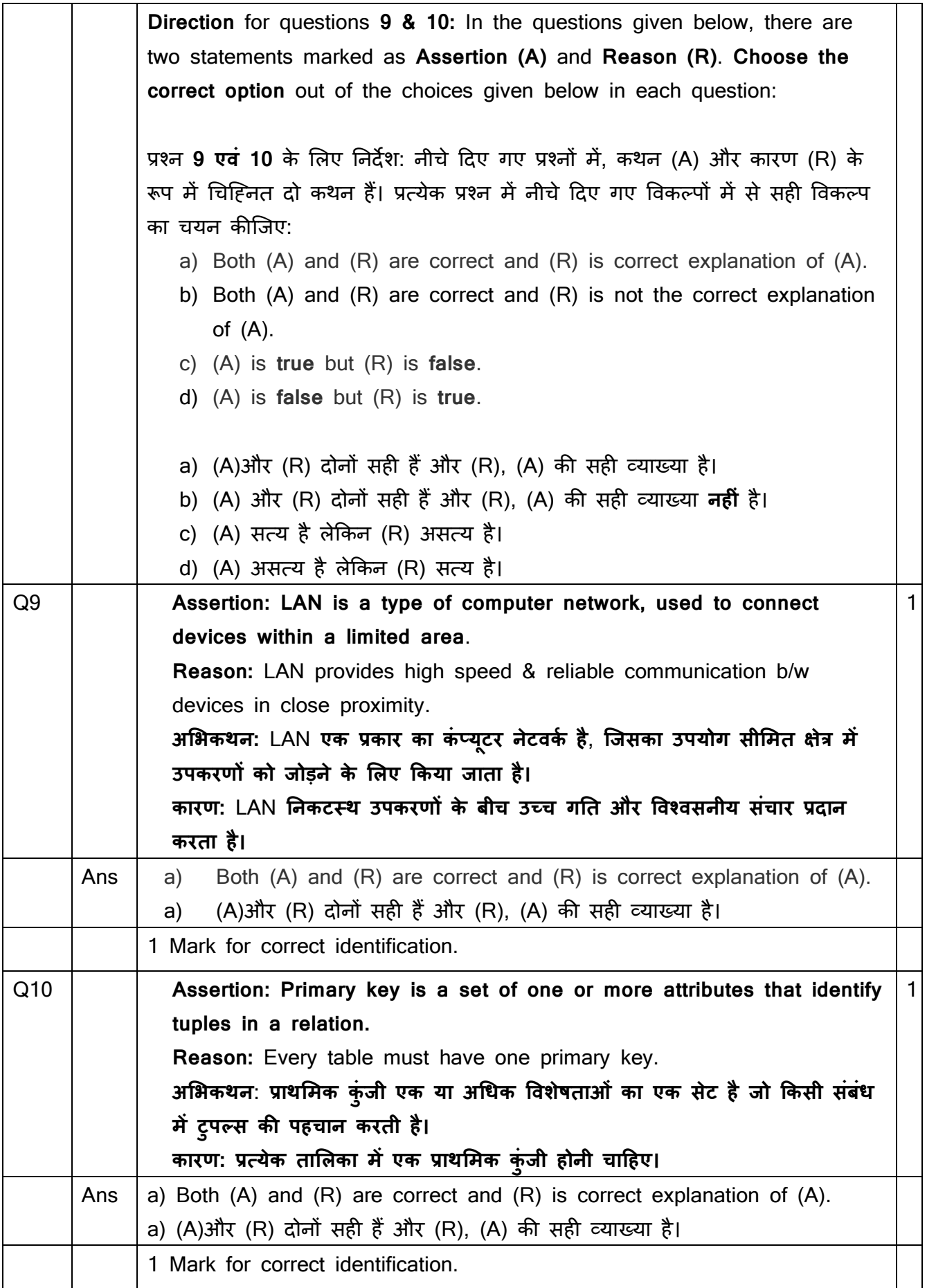

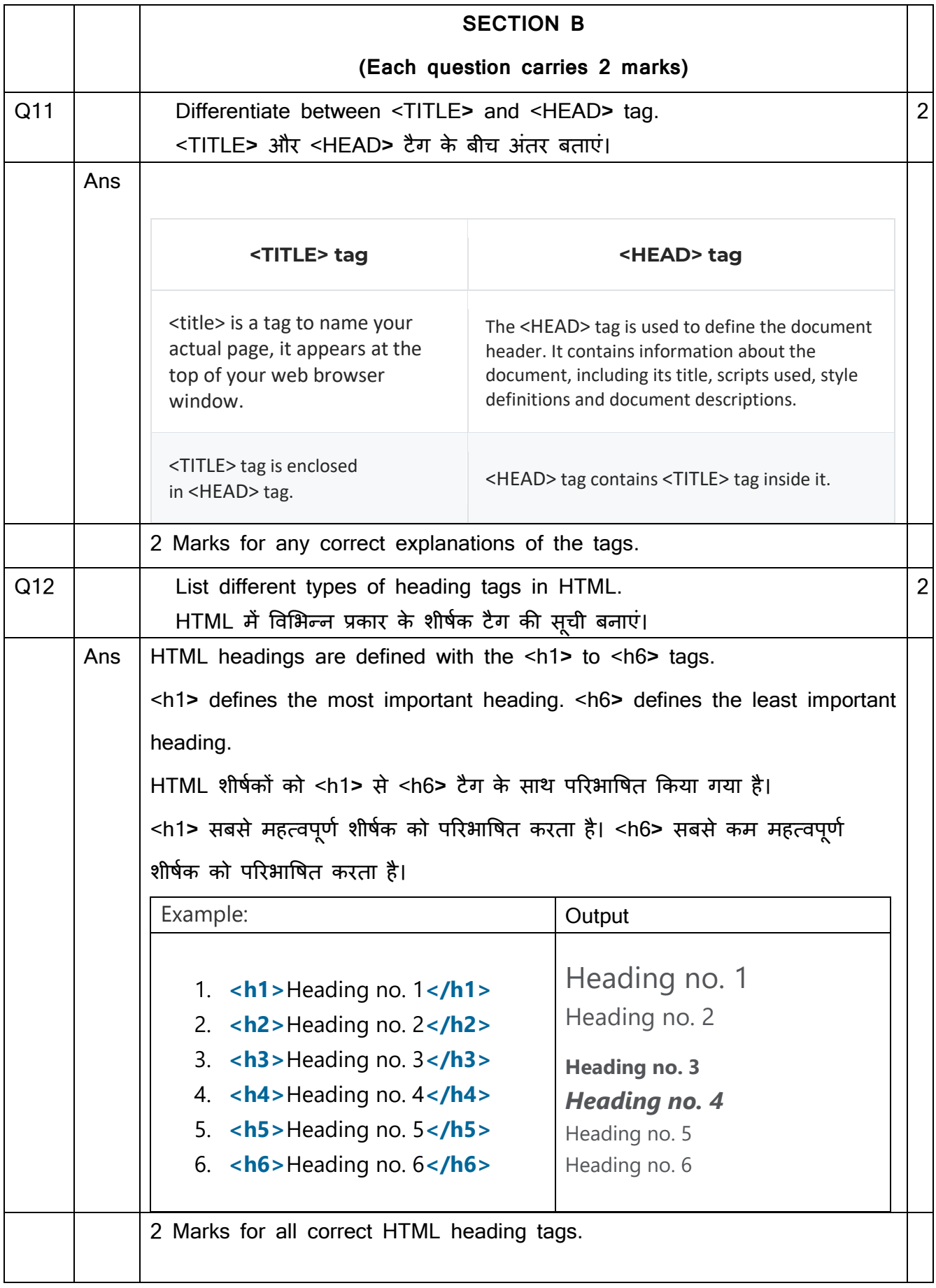

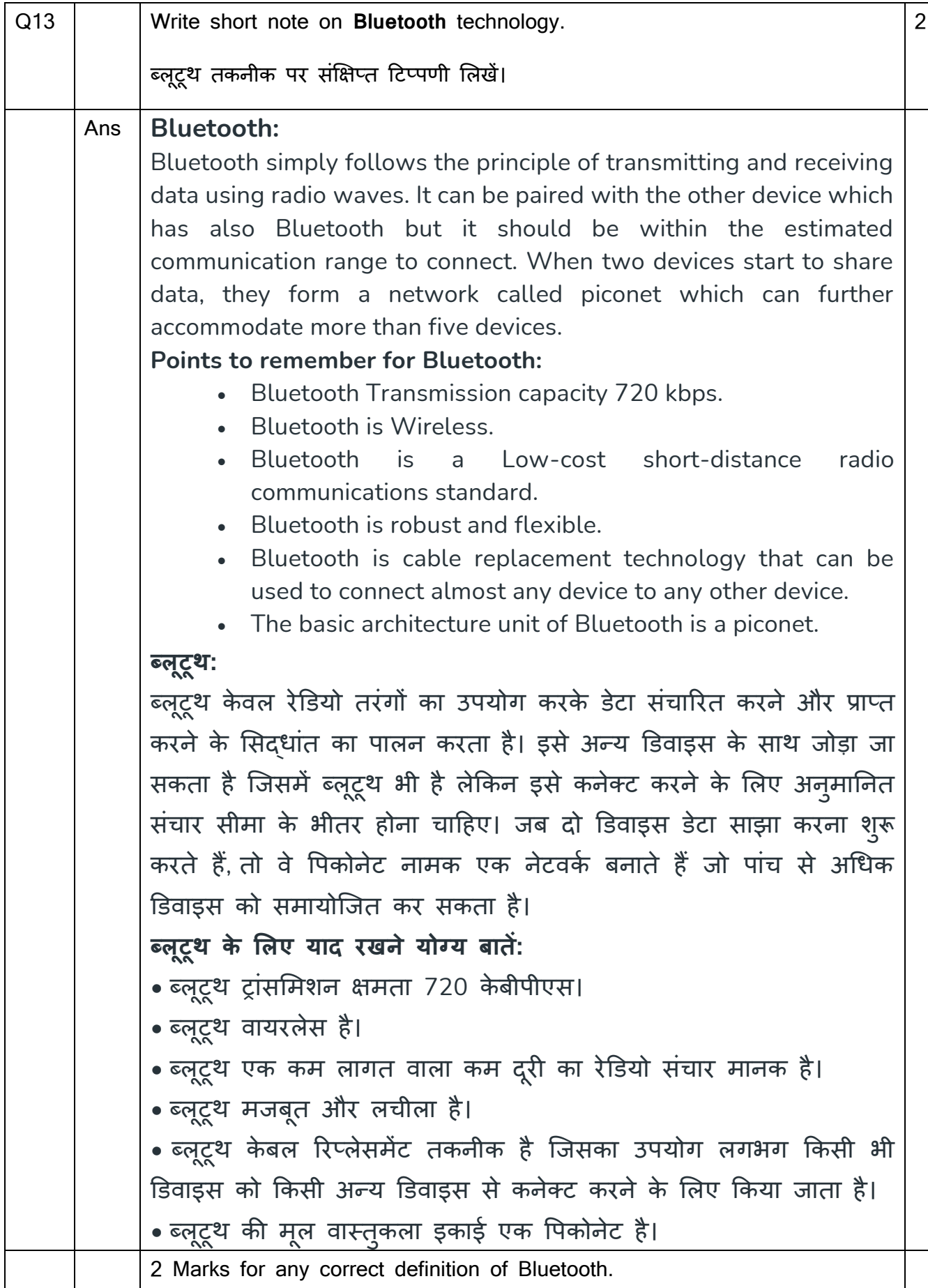

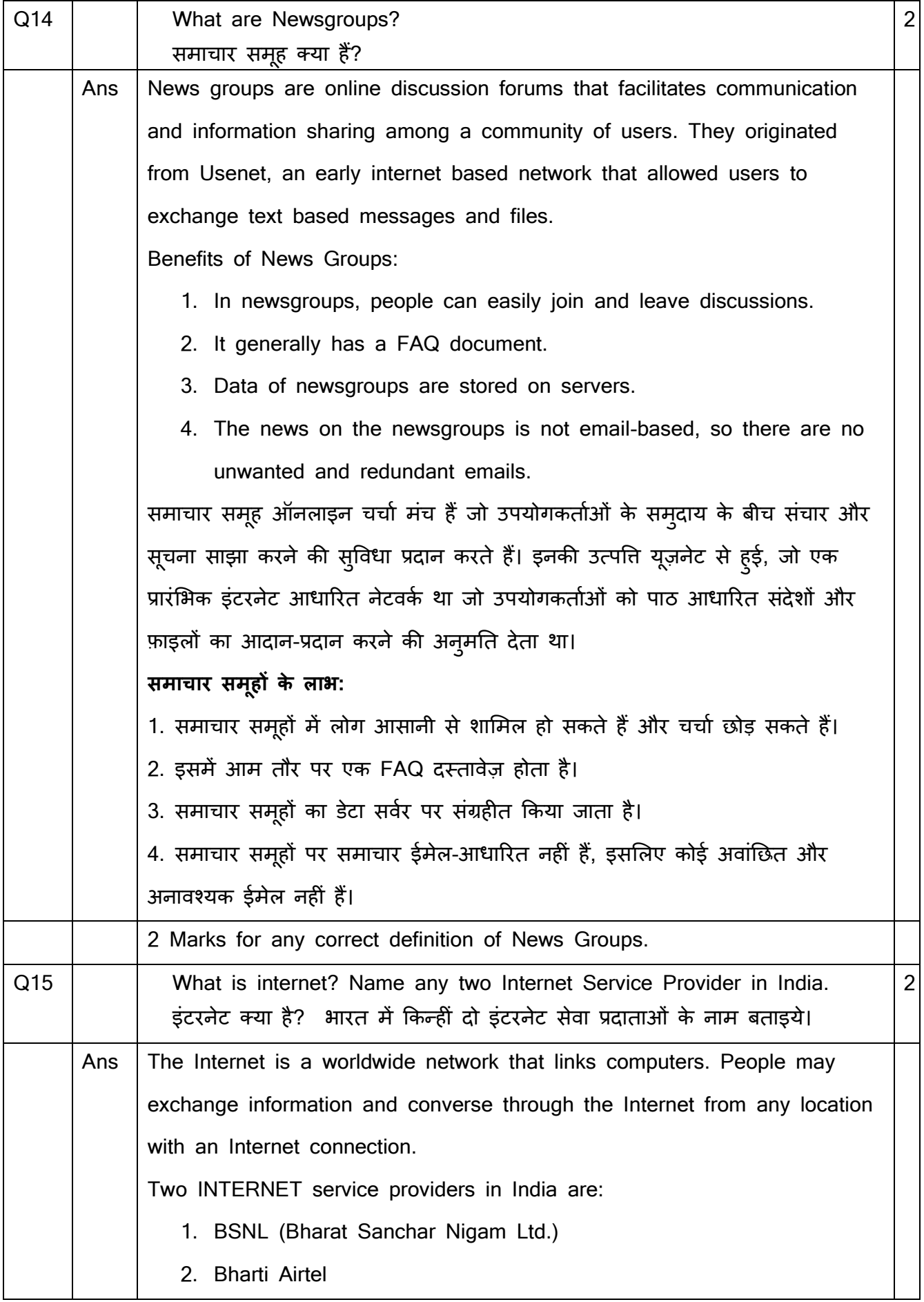

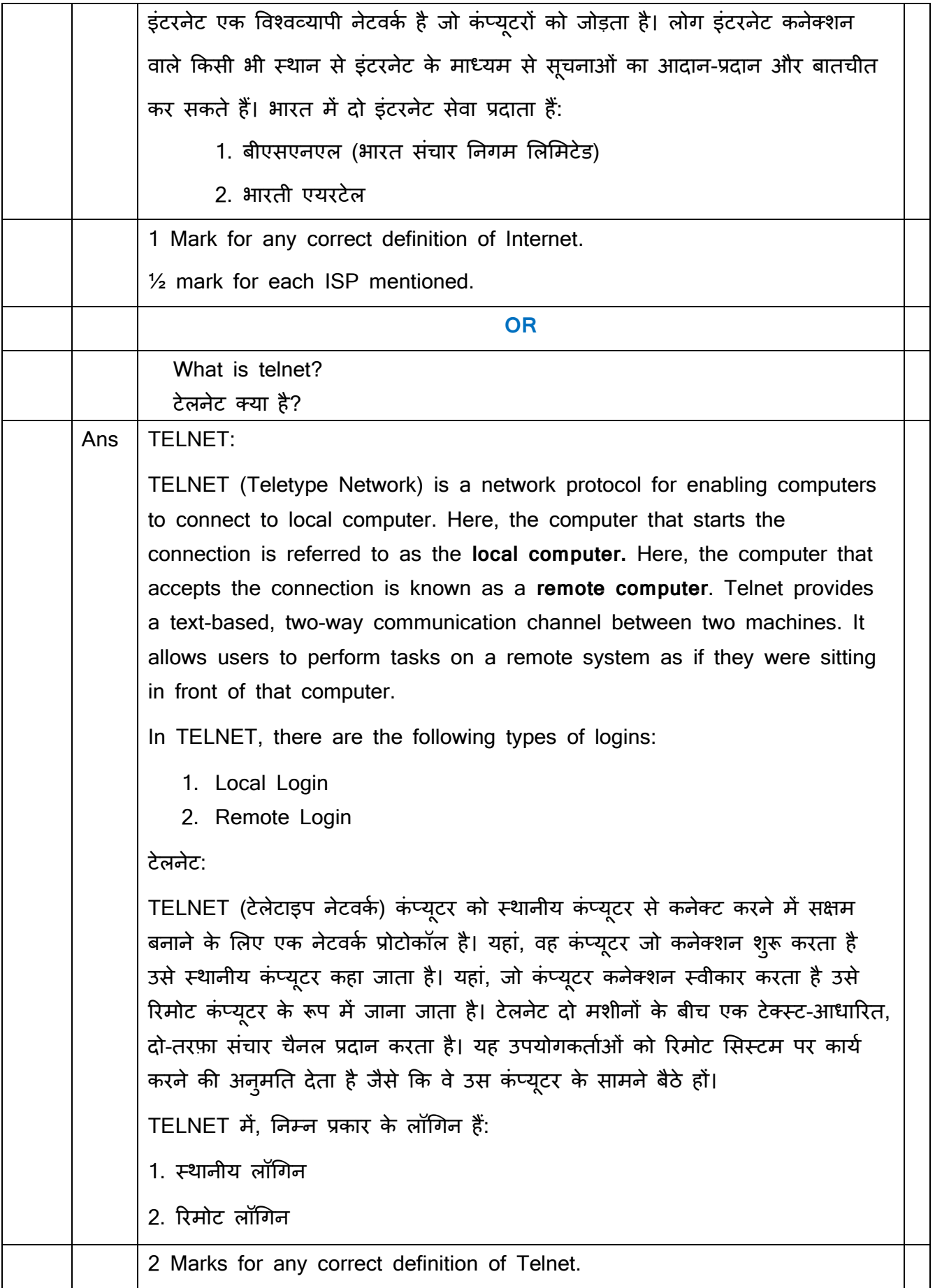

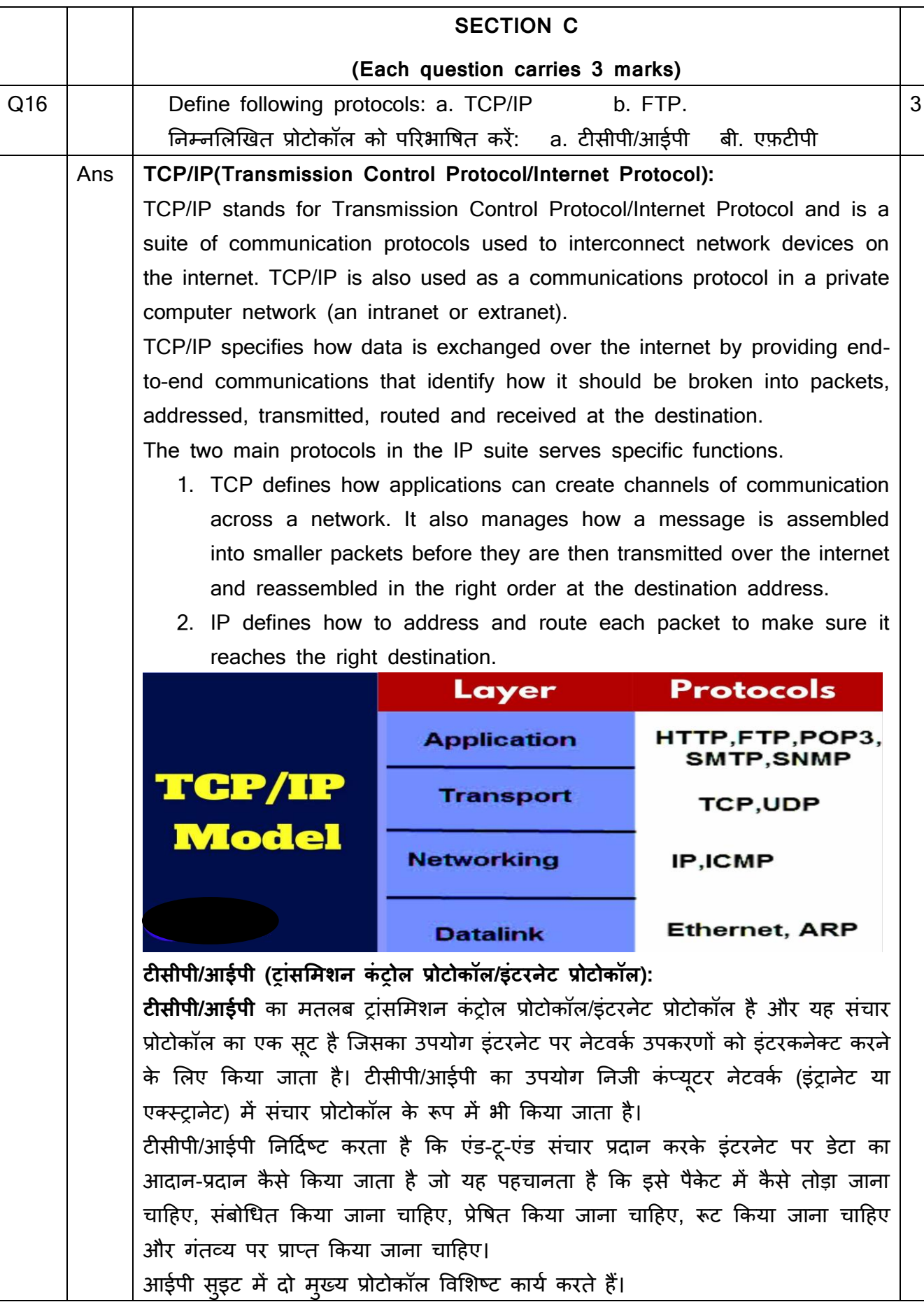

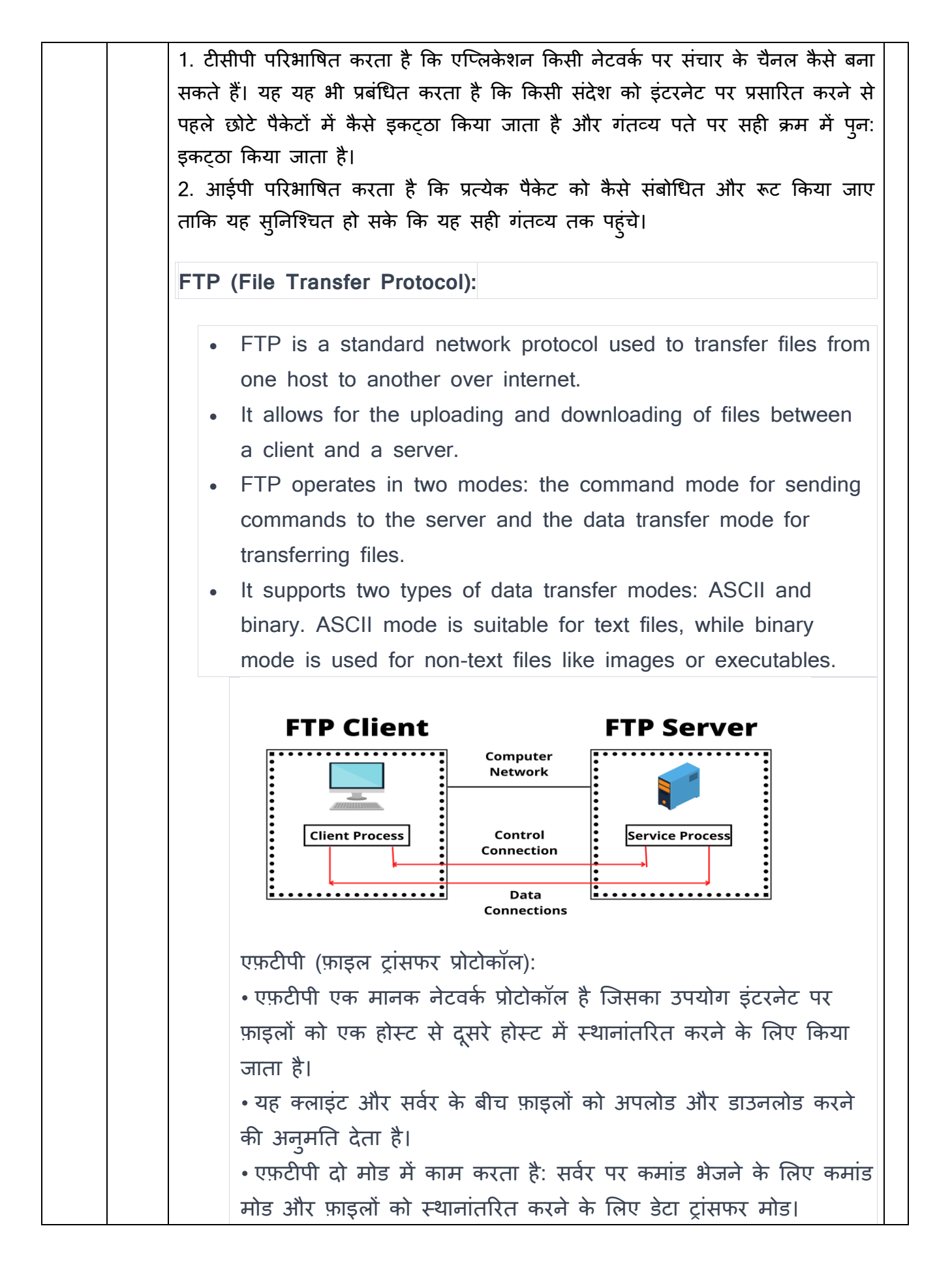

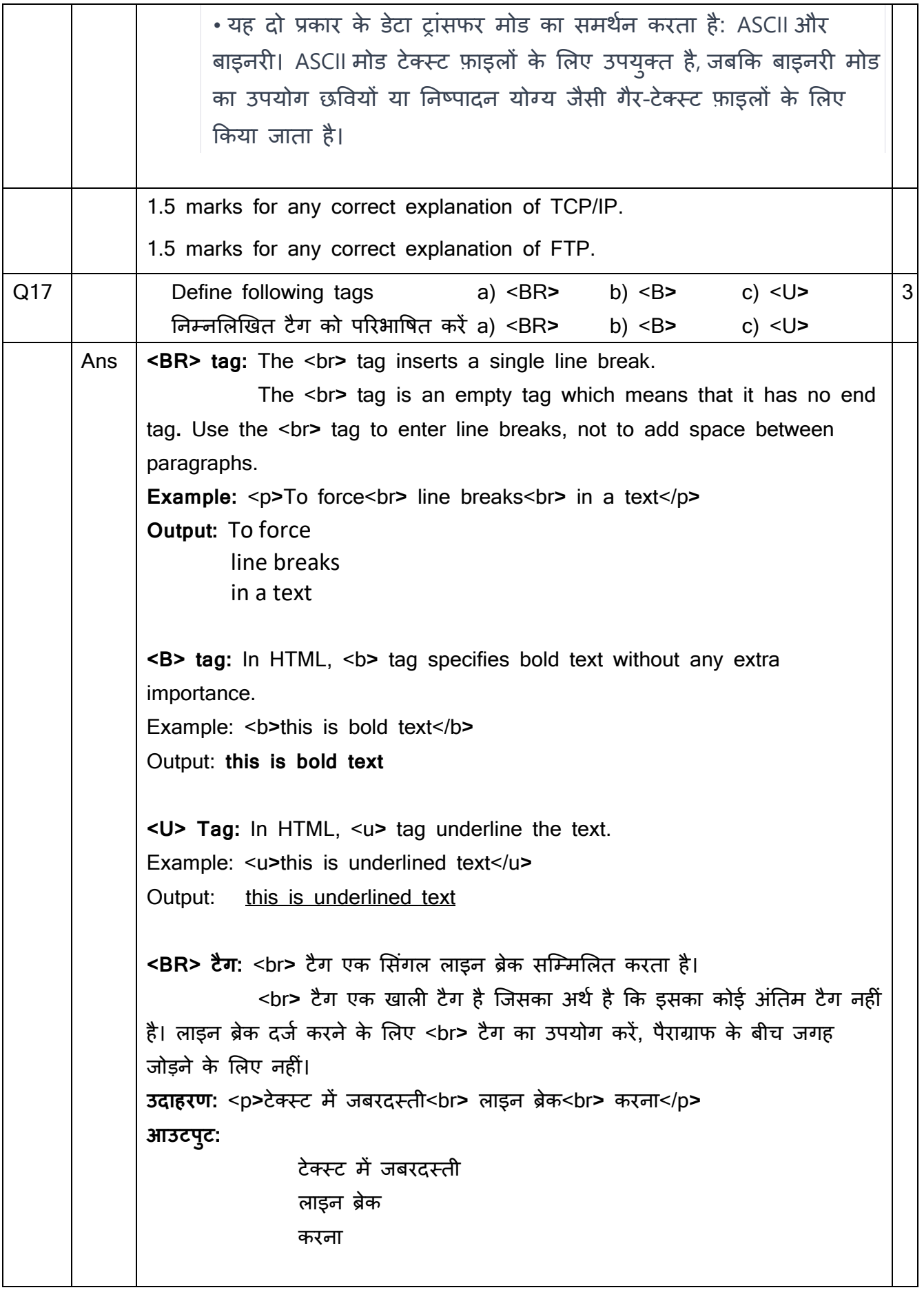

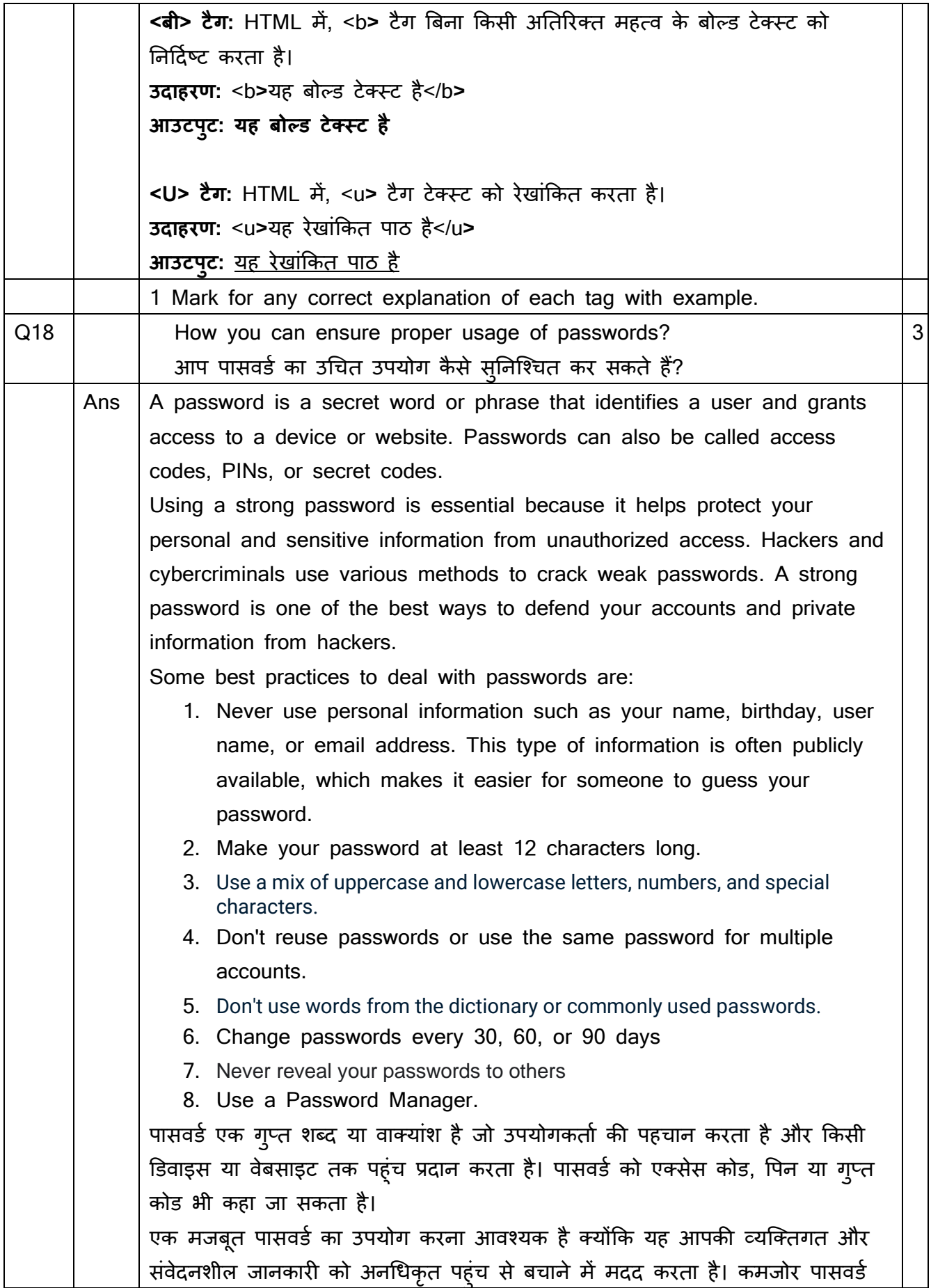

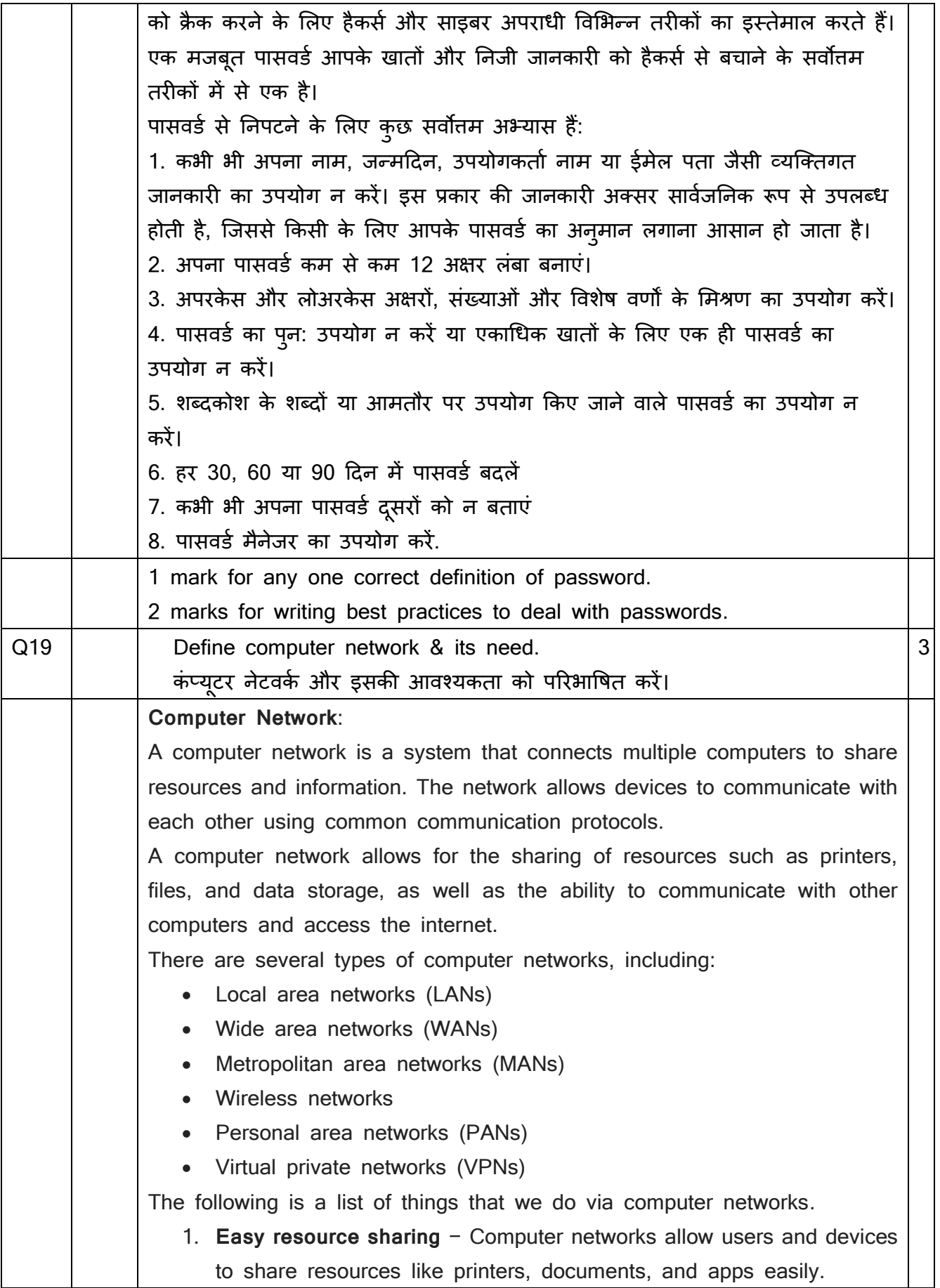

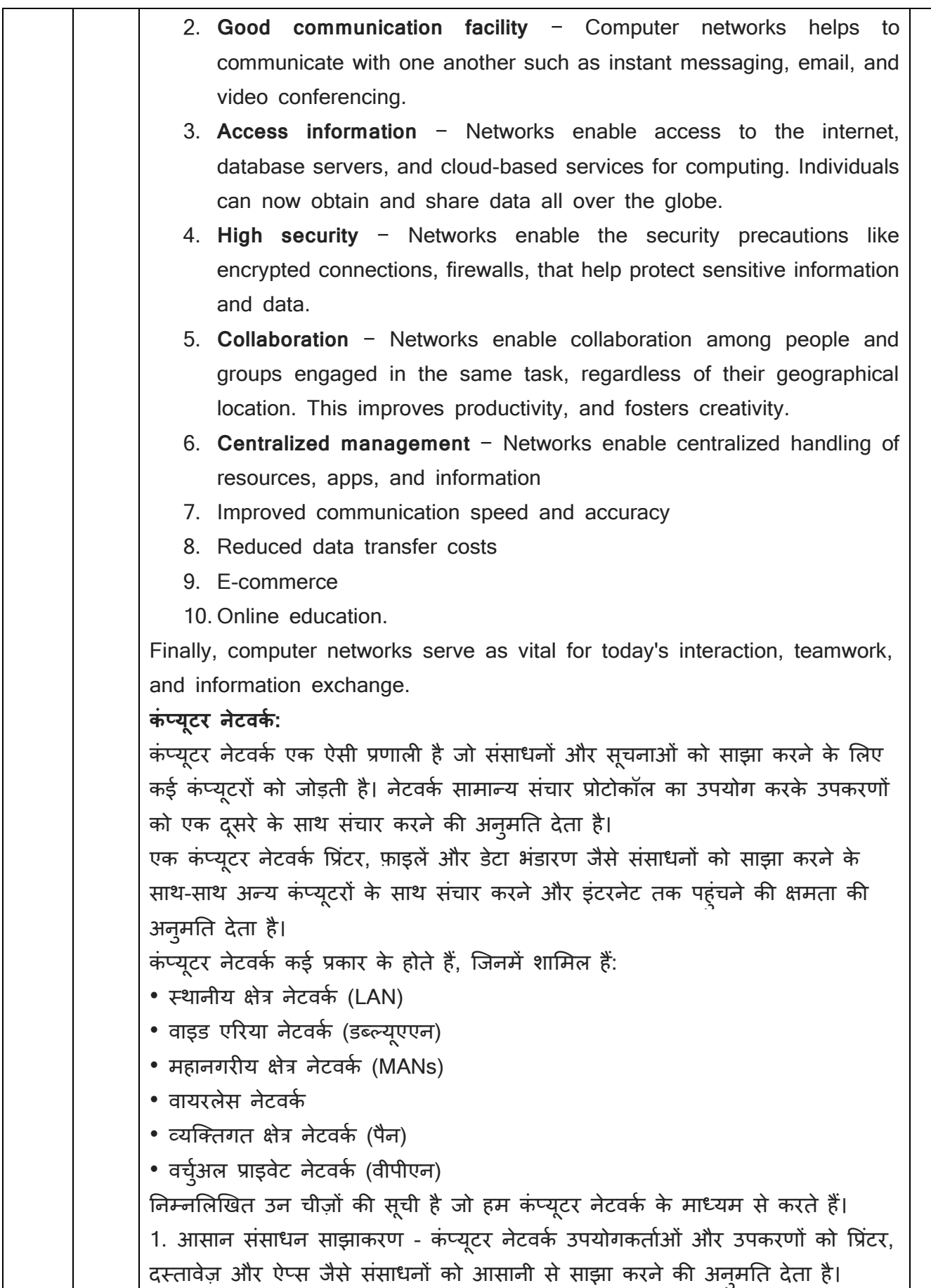

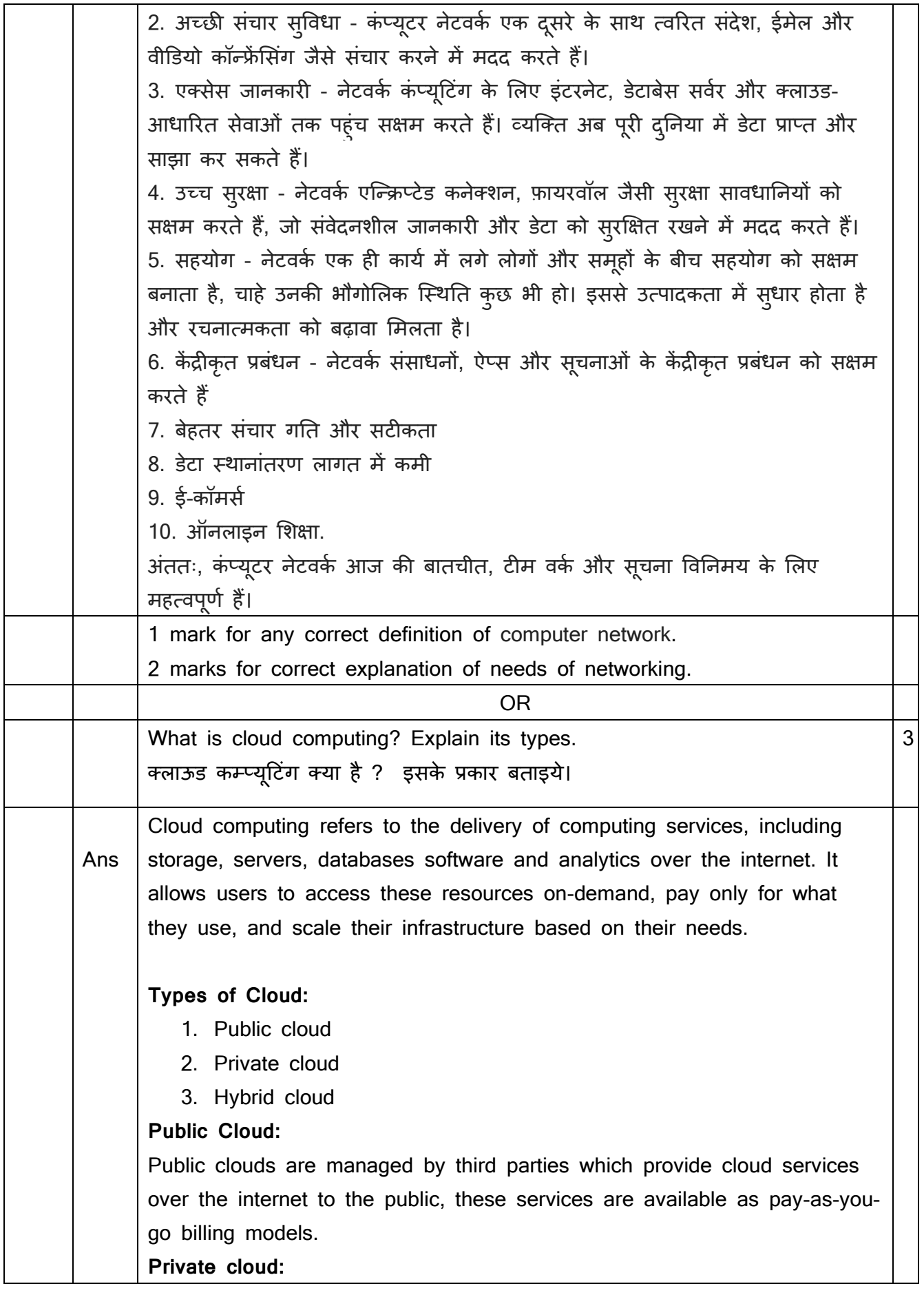

Private clouds are distributed systems that work on private infrastructure and provide the users with dynamic provisioning of computing resources. Instead of a pay-as-you-go model in private clouds, there could be other schemes that manage the usage of the cloud and proportionally billing of the different departments or sections of an enterprise. Private cloud providers are HP Data Centers, Ubuntu, Elastic-Private cloud, Microsoft, etc.

### **Hybrid cloud:**

A hybrid cloud is a heterogeneous distributed system formed by combining facilities of the public cloud and private cloud. For this reason, they are also called heterogeneous clouds.

क्लाउड कंप्यूटिंग से तात्पर्य इंटरनेट पर स्टोरेज, सर्वर, डेटाबेस सॉफ्टवेयर और एनालिटिक्स सहित कंप्यूटिंग सेवाओं की डिलीवरी से है। यह उपयोगकर्ताओं को इन संसाधनों तक ऑन-डिमांड पहुंचने, केवल उनके उपयोग के लिए भुगतान करने और उनकी आवश्यकताओं के आधार पर उनके बुनियादी ढांचे को स्केल करने की अनुमति देता है।

#### **क्सिाउड के प्रकार:**

- 1. सार्वजनिक क्लाउड
- 2. ननजी क्लाउड
- 3. हाइब्रिड क्लाउड

# **सावकिननक क्सिाउड:**

सार्वजनिक क्लाउड का प्रबंधन तीसरे पक्षों दवारा किया जाता है जो जनता को इंटरनेट पर क्लाउड सेवाएँ प्रदान करते हैं, ये सेवाएँ भुगतान-एज़-यू-गो बिलिंग मॉडल के रूप में उपलब्ध हैं।

# **ननिी क्सिाउड:**

निजी क्लाउड वितरित सिस्टम हैं जो निजी बुनियादी ढांचे पर काम करते हैं और उपयोगकर्ताओं को कंप्यूटिंग संसाधनों की गतिशील प्रावधान प्रदान करते हैं। निजी क्लाउड में 'पे-एज़-यू-गो' मॉडल के बजाय, ऐसी अन्य योजनाएं हो सकती हैं जो क्लाउड के उपयोग और किसी उद्यम के विभिन्न विभागों या अनुभागों की आनुपातिक बिलिंग का प्रबंधन करती हैं। निजी क्लाउड प्रदाता एचपी डेटा सेंटर, उबंटू, इलास्टिक-प्राइवेट क्लाउड, माइक्रोसॉफ्ट आदि हैं।

# **हाइब्रिड क्सिाउड:**

हाइब्रिड क्लाउड एक विषम वितरित प्रणाली है जो सार्वजनिक क्लाउड और निजी क्लाउड की सुववधाओं को शमलाकर बनाई जाती है। इसी कारण इरहें ववर्मांगी क्लाउड भी कहा जाता है।

1 mark for any correct definition of cloud computing. 1 mark for any correct definition of any two types of cloud computing.

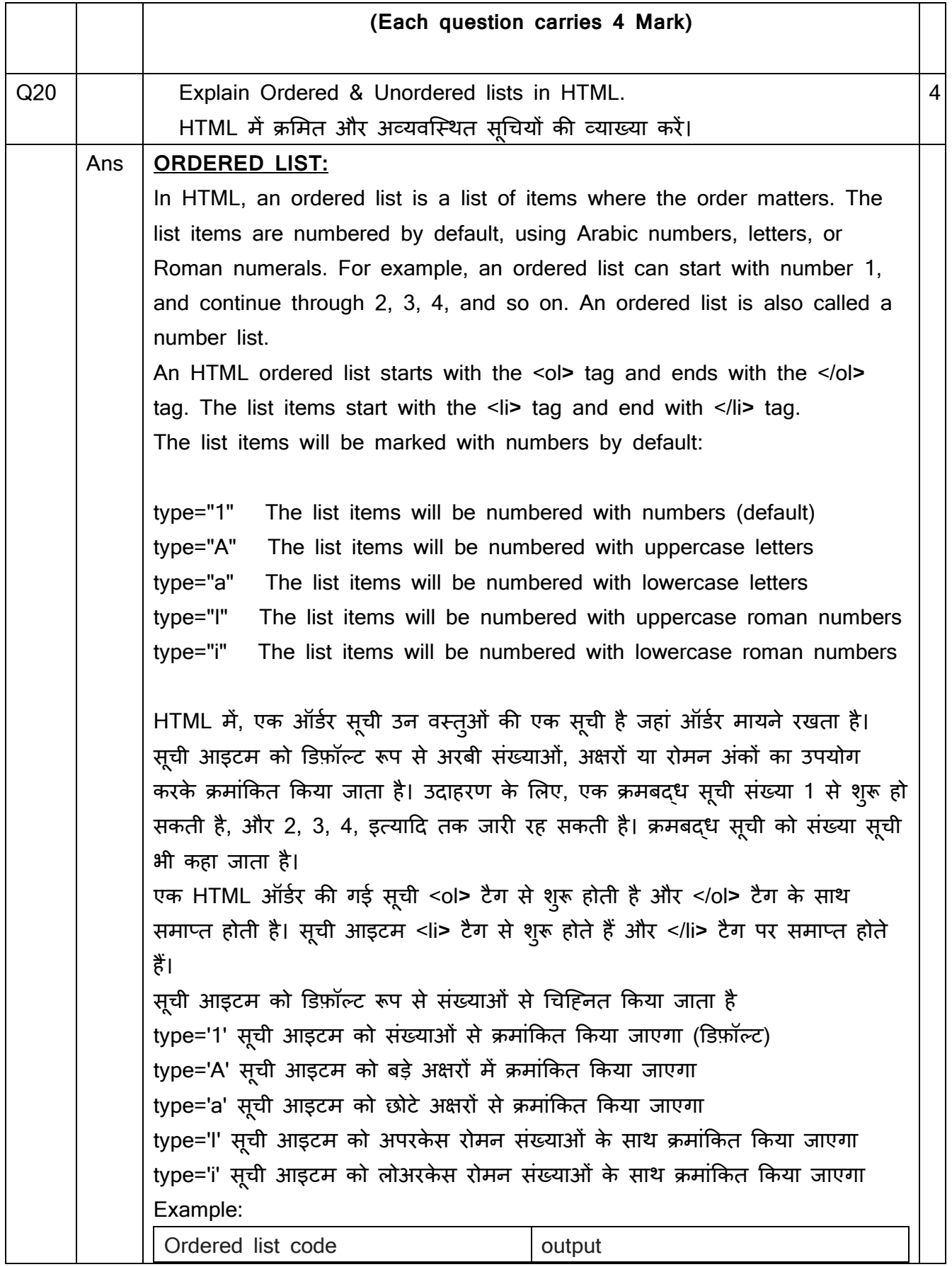

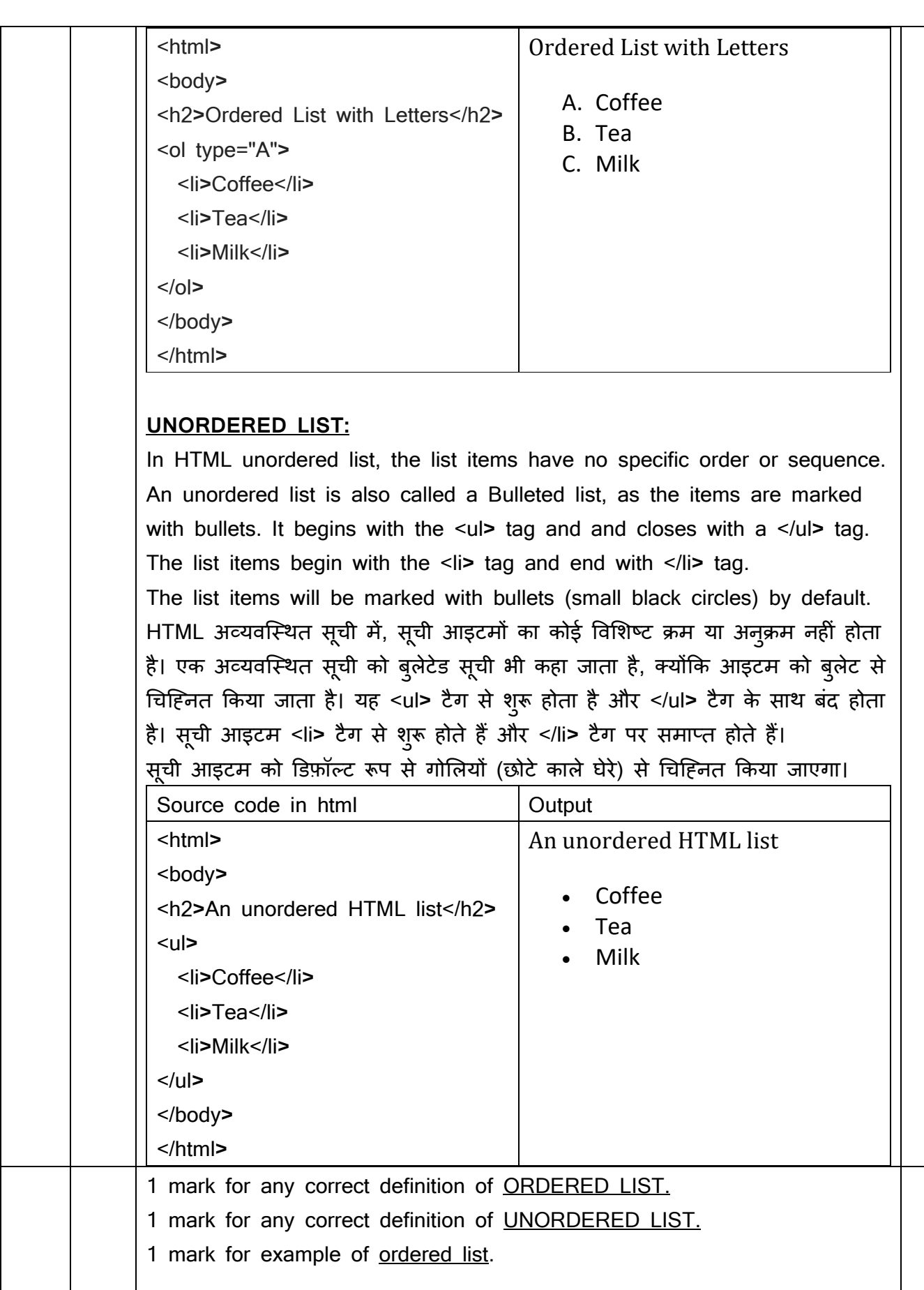

.

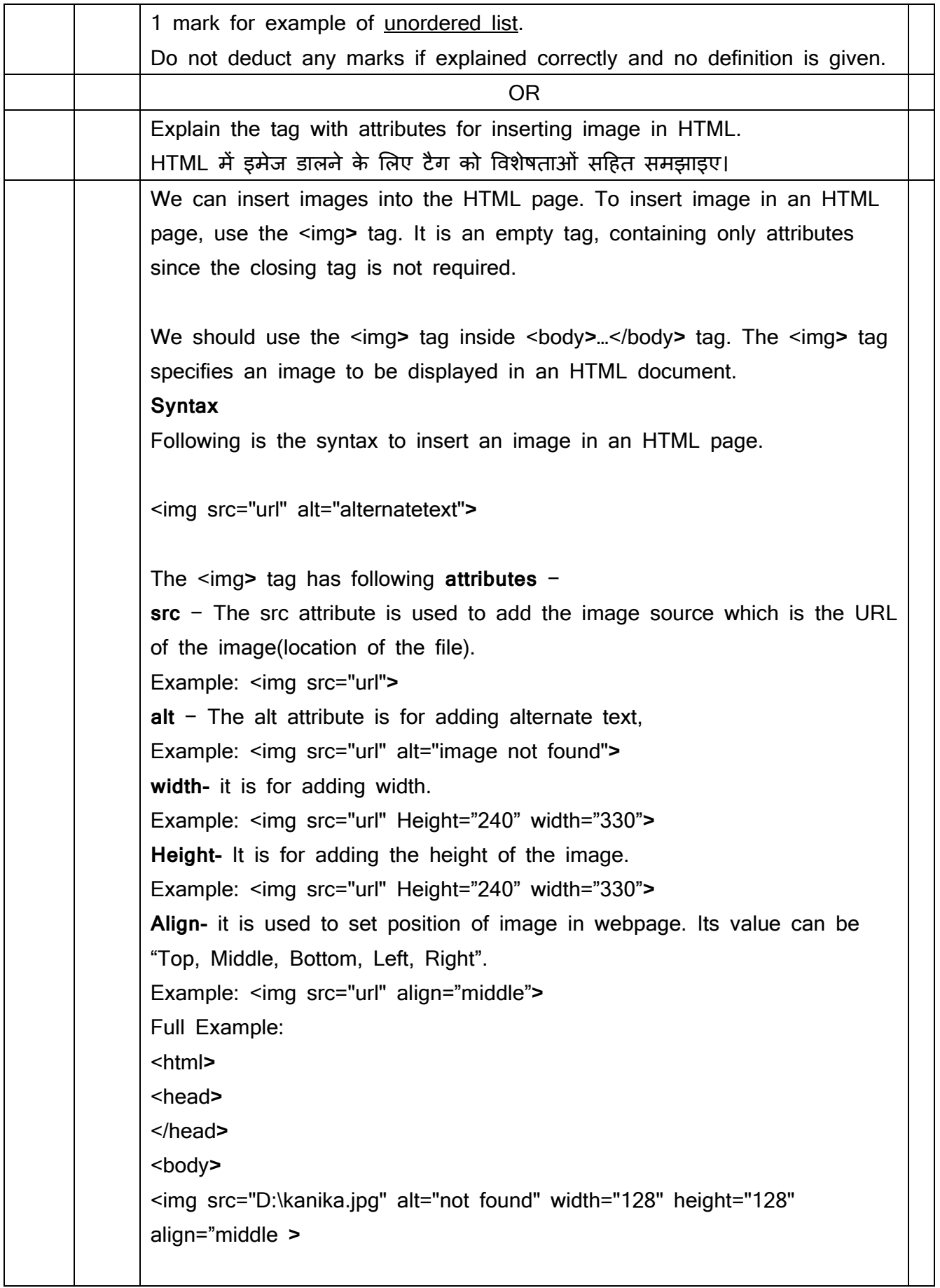

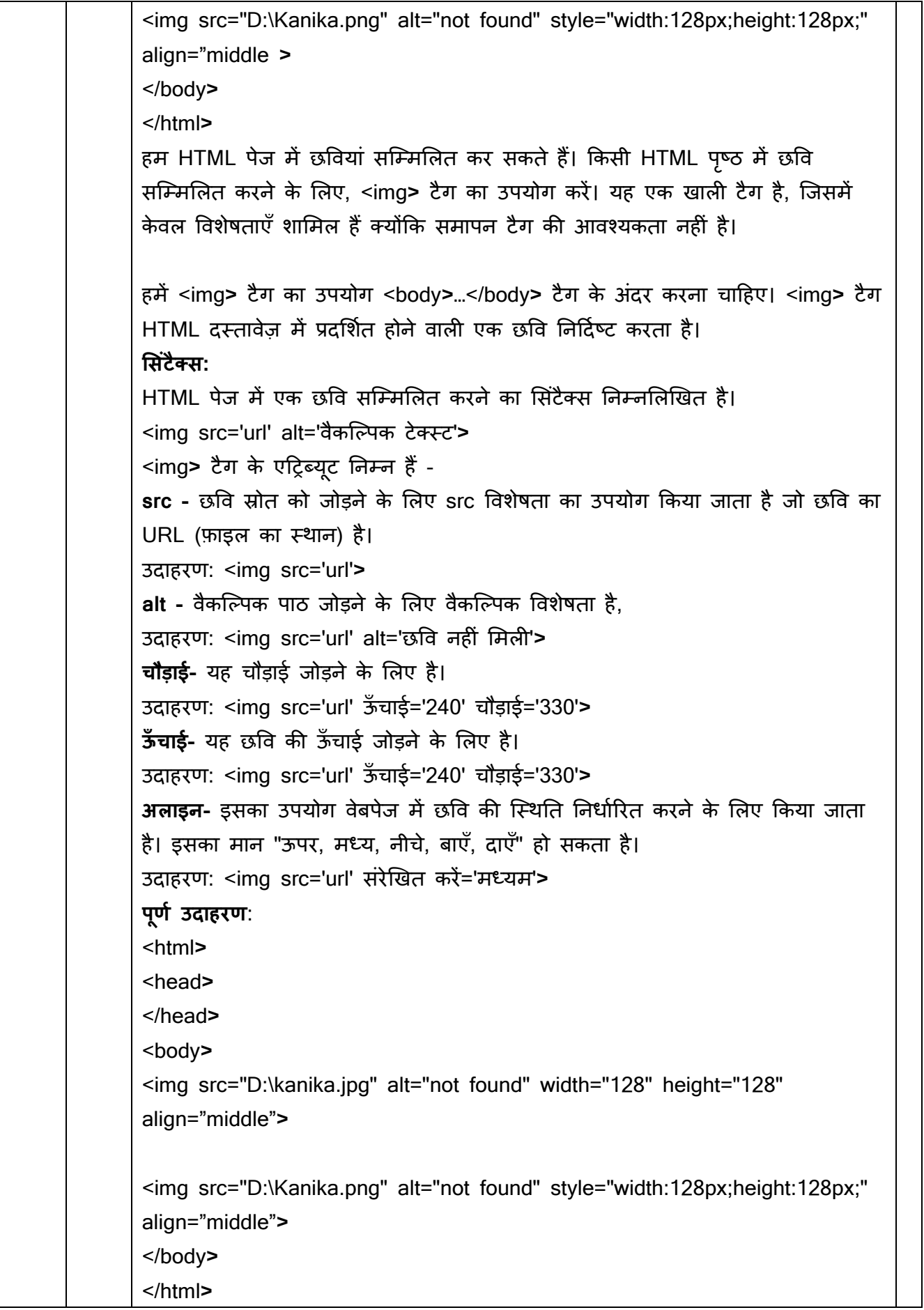

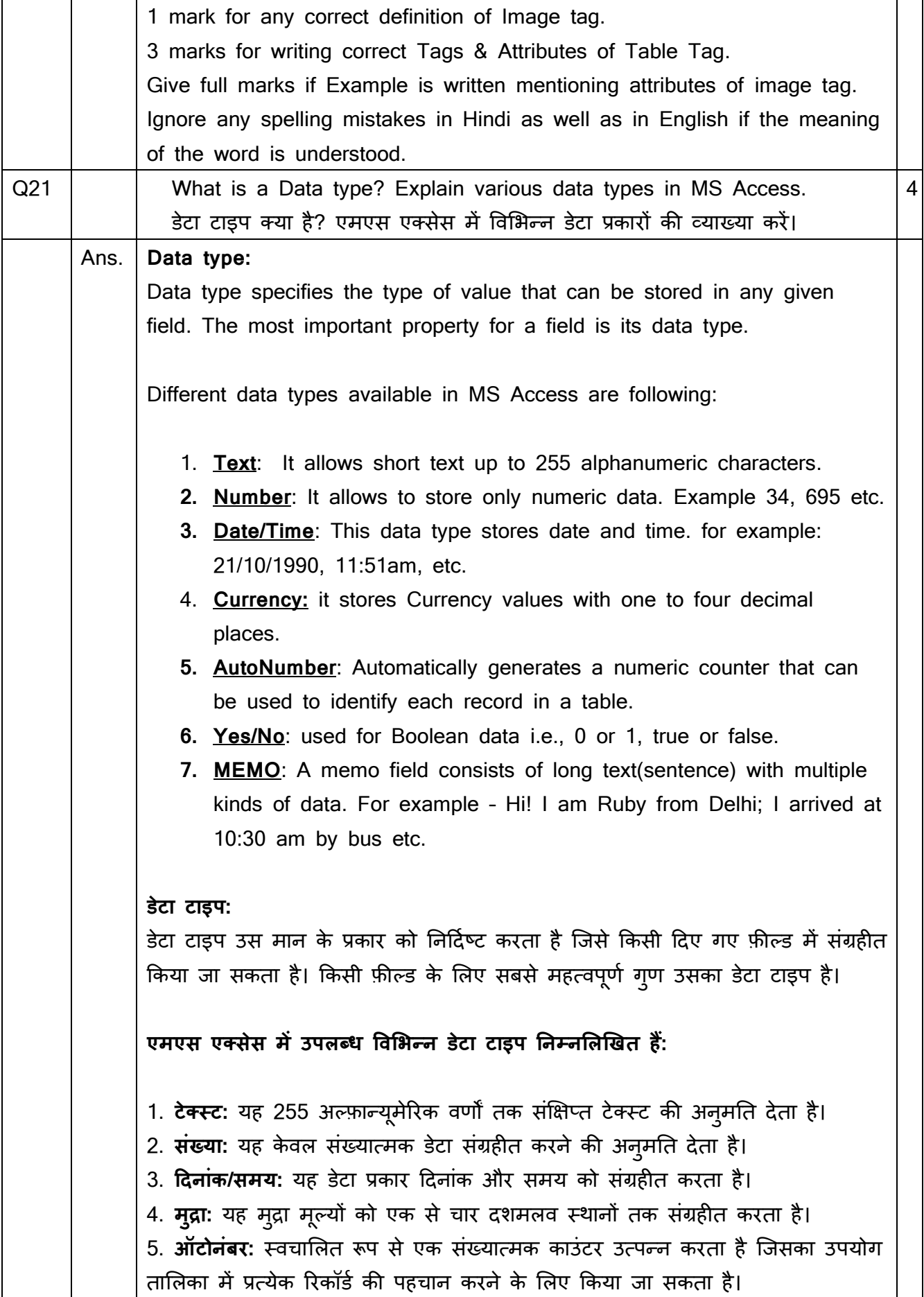

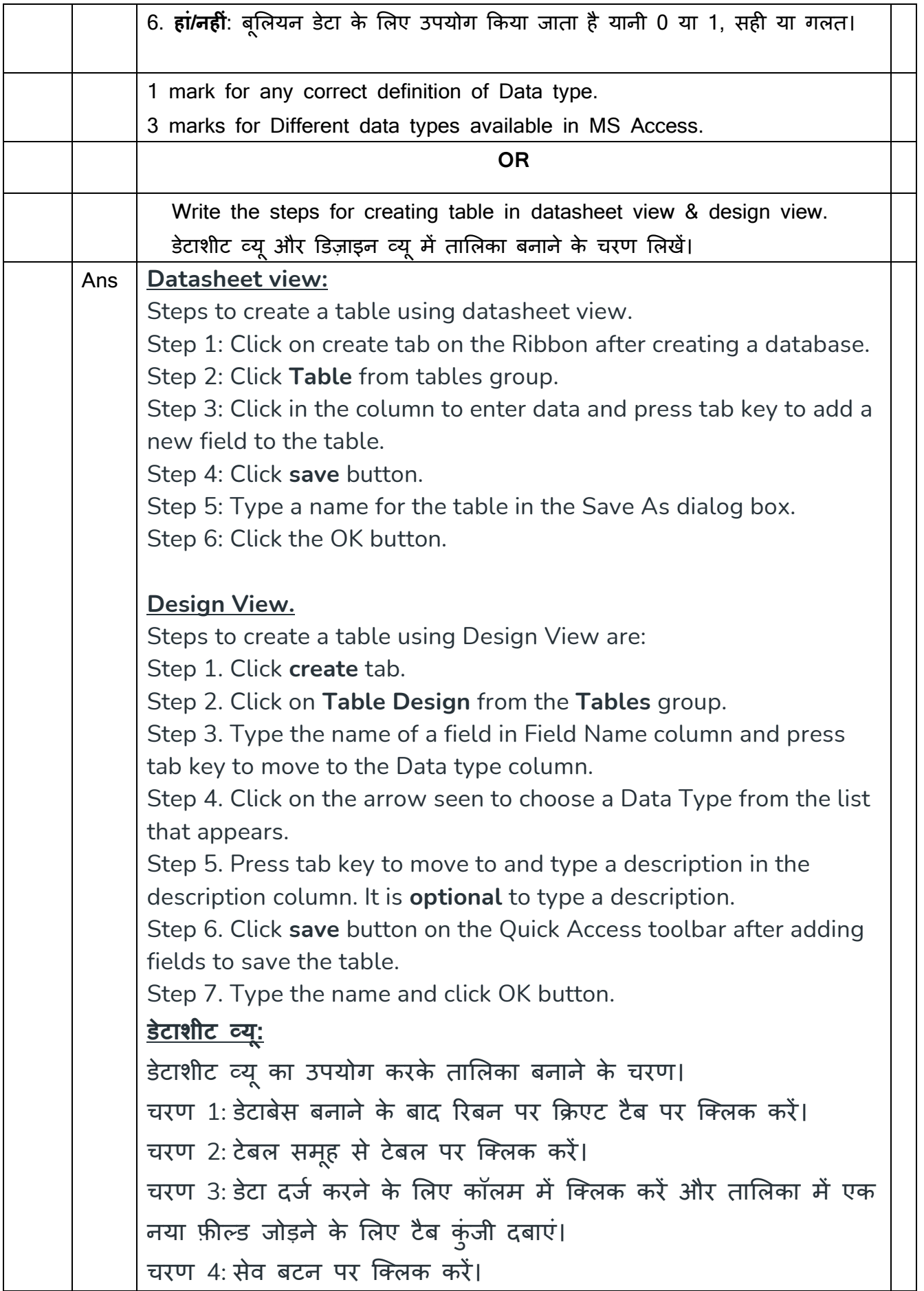

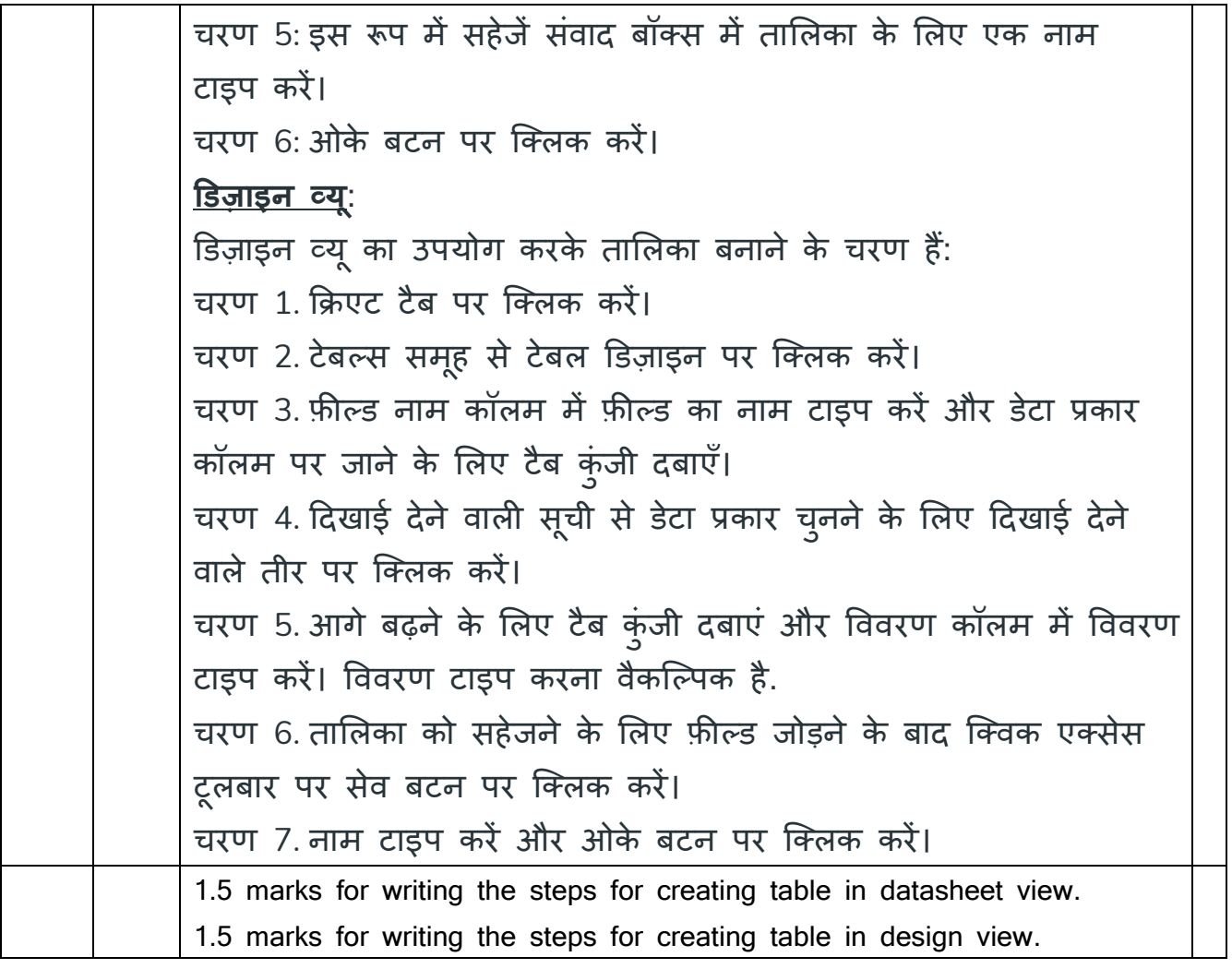